## How to use this interactive 3D pdf

### views

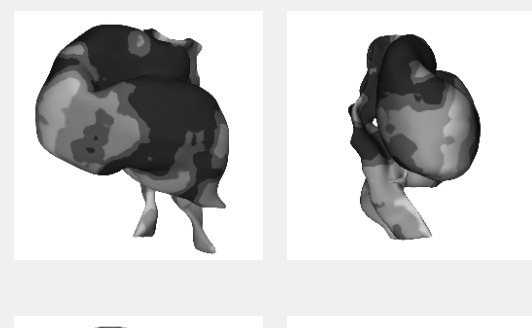

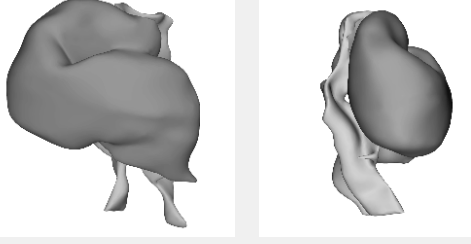

### structures

myocardium

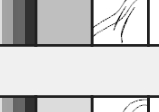

mesoderm

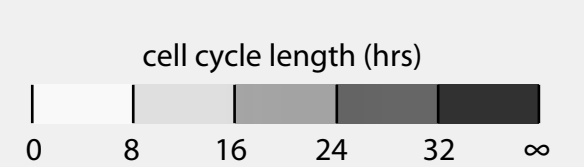

## **To interact with the reconstruction on the next page**

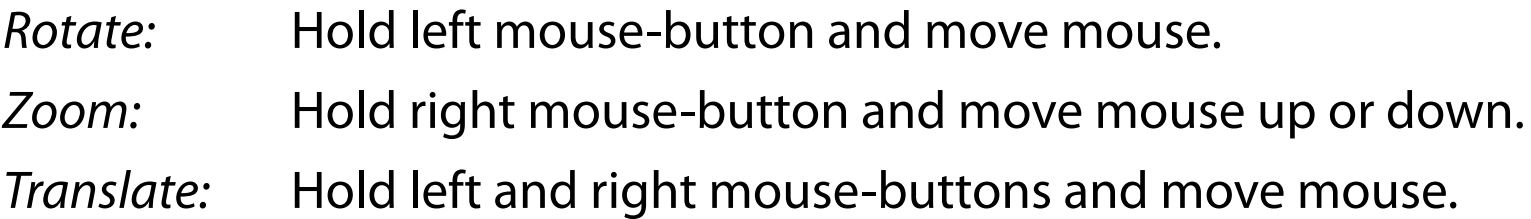

## **Selection of preset views**

The views panel contains several preset views. Click to select such a view.

## **Selection of structures**

The structures panel contains buttons for each structure to hide or show this structure with overlay data, solid or transparent.

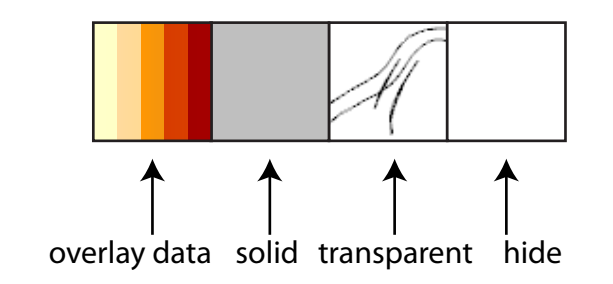

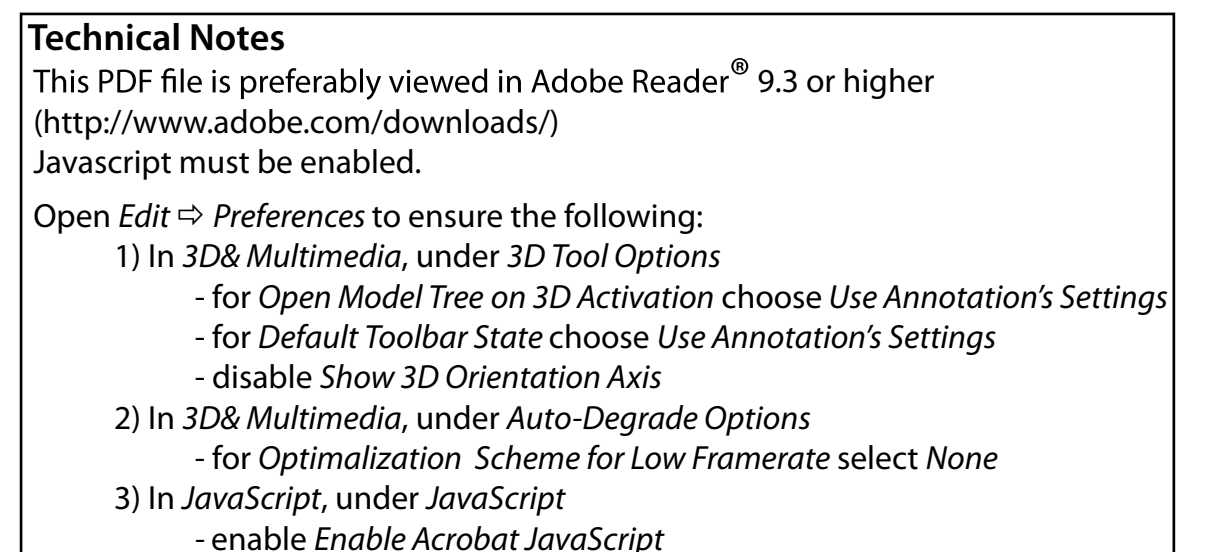

# Cell cycle length in stage HH9 chicken embryo

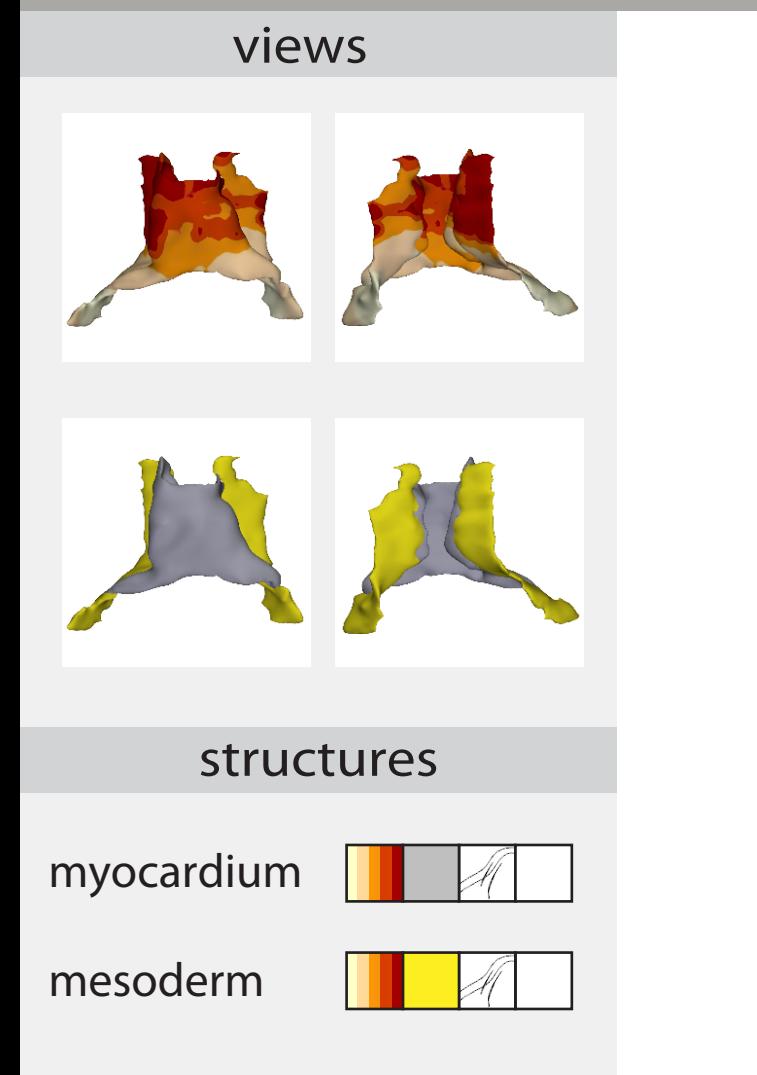

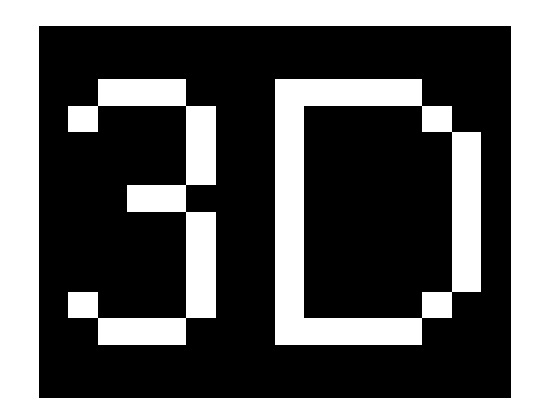

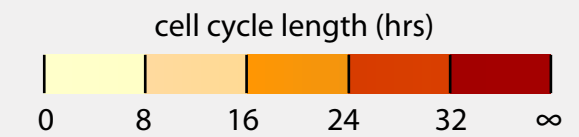

# Cell cycle length in stage HH12 chicken embryo

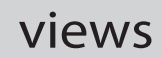

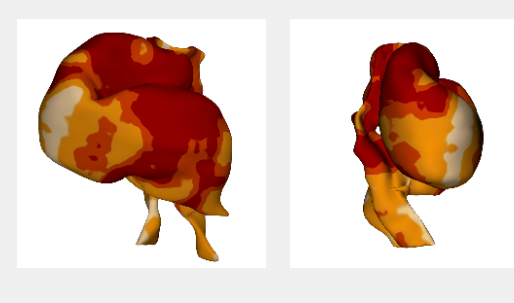

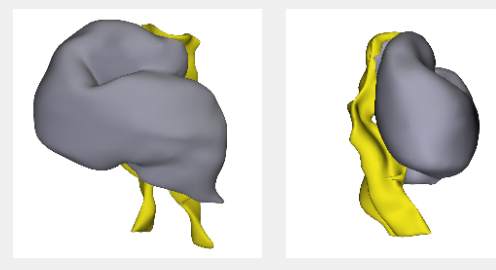

#### structures

myocardium

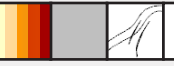

mesoderm

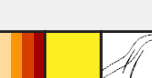

M

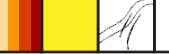

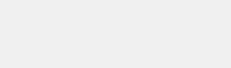

cell cycle length (hrs) 0 8 16 24 32 ∞

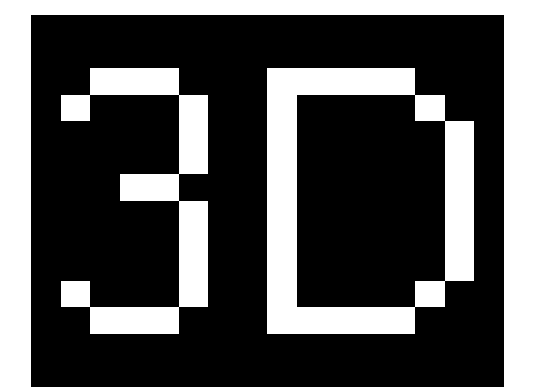

# Cell cycle length in stage HH16 chicken embryo

### views

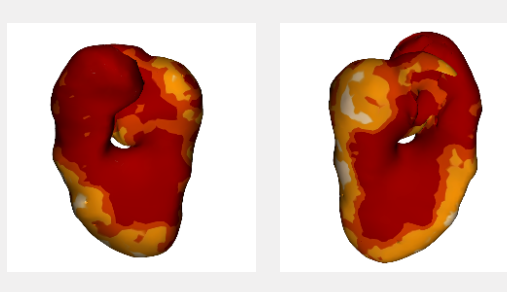

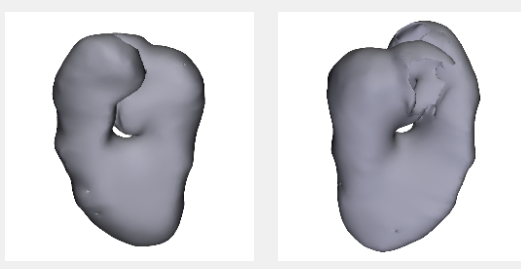

#### structures

myocardium

M

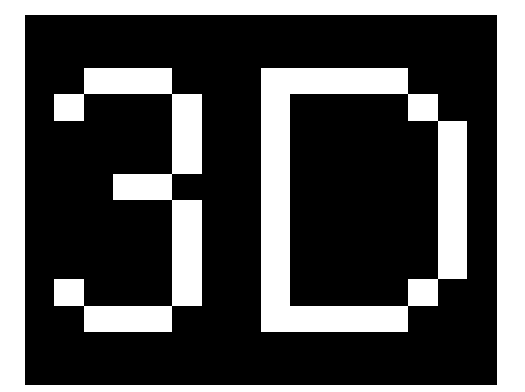

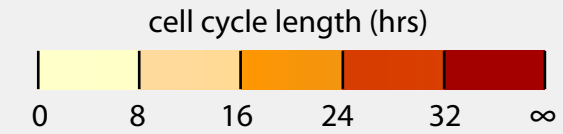